# **Cvičení 9: Uzavřený systém M/M/n/m/FIFO, optimalizace SHO**

**Uzavřený systém:** V systému je m zákazníků, přičemž mohou čekat v omezené frontě délky  $m - n \geq 0$ . Zákazníci po ukončení obsluhy opouštějí systém, ale později se do něj vracejí s novým požadavkem. Doba pobytu každého zákazníka mimo systém se řídí rozložením

 $\text{Ex}(\lambda)$ , doba obsluhy každé linky se řídí rozložením  $\text{Ex}(\mu)$ . Označme µ  $\beta = \frac{\lambda}{\beta}$ , n  $\rho = \frac{\beta}{\cdot}$ .

Stacionární rozložení:  $\sqrt{\frac{n!(m-j)!}{n!}}$  $\overline{a}$  $\mathfrak{t}$  $\overline{1}$  $\overline{ }$ ∤  $\int$  $\rho^{\text{J}}a_0$  pro j = n + 1, n + −  $\beta^{j}a_{0}$  pro j = J  $\backslash$  $\overline{\phantom{a}}$  $\setminus$ ſ =  $a_0$  pro j = n + 1, n + 2, ..., m  $n!(m-j)!$  $n<sup>n</sup>$ m!  $a_0$  pro j = 1,2,..., n j m a  $\mathbf{0}$  $\sum_{i=1}^{n}$  $\mathbf{0}$ j j  $\ddotsc$  $\cdots$ , kde  $a_0 = 1 - \sum_{n=1}^{\infty}$ =  $= 1$ m j=1  $a_0 = 1 - \sum a_j$ 

Pravděpodobnost, že přicházející zákazník bude čekat ve frontě:  $P_Q = P(N \ge n) = 1 - \sum_{i=1}^{n-1}$ =  $= P(N \ge n) = 1$  $n-1$  $j=0$  $P_{\rm Q} = P(N \ge n) = 1 - \sum a_{\rm j}$ 

# **Charakteristiky stabilizovaného systému:**

Střední hodnota počtu zákazníků v systému:  ${\rm E(N)}$  =  $\sum^{m}$ = = m  $j=0$  $E(N) = \sum j a_j$ .

Střední hodnota počtu obsluhovaných zákazníků:  $E(N_s) = \sum_{i=1}^{n} ja_i + n\sum_{i=1}^{n}$ = − =  $=$   $\sum$  ja + m j=n j  $n-1$  $j=0$  $E(N_s) = \sum j a_j + n \sum a_j$ .

Střední hodnota počtu zákazníků mimo systém:  $E(N_R) = m - E(N)$ .

Střední hodnota počtu zákazníků přicházejících za jednotku času:  $\lambda_{\textrm{\tiny R}}= \lambda E( N_{\textrm{\tiny R}})$ .

Využití systému:  $\kappa = \rho E(N_R)$ .

Ostatní charakteristiky dostaneme pomocí Littleova vzorce.

**Příklad 1.:** Skupinu pěti stejných strojů má na starosti jeden údržbář. Doba bezporuchového provozu stroje má exponenciální rozložení se střední hodnotou 1/2 směny a doba opravy má rovněž exponenciální rozložení se střední hodnotou 1/20 směny.

a) Jaká je pravděpodobnost, že všechny stroje pracují?

b) Jaká je pravděpodobnost, že budou současně vyřazeny aspoň dva stroje?

# **Návod na řešení pomocí MATLABu:**

 $lambda=2; mi=20; n=1; m=5;$ function[a,ENS,ENR,EN,lambdaR,kappa]=uzavreny(lambda,mi,n,m) **Výsledky:** a) 0,564, b) 0,154;

# **Optimalizace systému M/M/1/∞/FIFO**

Vstupní proud zákazníků je Poissonův proces s parametrem  $\lambda$ , doba obsluhy se řídí exponenciálním rozložením. Známe náklady  $c_1$  na obsluhu jednoho požadavku a náklady  $c_2$ na údržbu prázdného systému za jednotku času. Hledáme intenzitu obsluhy µ tak, aby funkce nákladů a ztrát

 $(\mu) = c_1 \mu + c_2 E(N)$ λ−µ  $F(\mu) = c_1 \mu + c_2 E(N) = c_1 \mu + c_2 \frac{\lambda}{\lambda}$  nabývala svého minima. Minima dosaženo pro  $\mu = \lambda + \sqrt{2^2} \lambda$ 1 2 c  $\frac{\mathsf{c}_2}{\mathsf{c}_3}$  . Optimální intenzitu obsluhy a hodnotu funkce nákladů a ztrát pro tuto

optimální intenzitu počítá funkce opt\_neomezeny\_1.m.

**Příklad 2.:** Na konci montážní linky se nachází pracoviště kontroly kvality, které se skládá z prostoru na čekání palet a zkušebního pracoviště. Průměrně přichází 80 palet v průběhu osmihodinové směny. Doba mezi příchody palet má exponenciální rozložení a doba kontroly rovněž. Náklady na kontrolu jedné palety činí 100 Kč, prostojové náklady jsou 40 Kč/h. Stanovte optimální dobu kontroly jedné palety a najděte hodnotu funkce nákladů a ztrát pro optimální intenzitu obsluhy.

#### **Návod na řešení pomocí MATLABu:**

lambda=10; c1=100; c2=40;

 $[mi,F]=opt$  neomezeny  $1(lambda,c1,c2)$ 

**Výsledek:** 5 minut, tedy za 1 h by se mělo zkontrolovat 12 palet. Funkce nákladů a ztrát nabývá hodnoty 1400.

# **Optimalizace systému M/M/n/∞/FIFO**

Vstupní proud zákazníků je Poissonův proces s parametrem λ , doba obsluhy se řídí exponenciálním rozložením s parametrem  $\mu$ . Známe náklady c<sub>1</sub> na čekajícího zákazníka za jednotku času a náklady c<sub>2</sub> na nevyužitou linku obsluhy za jednotku času. Hledáme počet linek n tak, aby kriteriální funkce  $C(n) = c_1 E(N_0) + c_2 [n - E(N_s)]$  nabývala svého minima.

Přitom E(N<sub>Q</sub>) = P<sub>Q</sub> 
$$
\frac{\rho}{1-\rho}
$$
, P<sub>Q</sub> = a<sub>0</sub>  $\frac{\beta^n}{n!(1-\rho)} = \frac{a_n}{1-\rho}$ ,  $\beta = \frac{\lambda}{\mu}$ ,  $\rho = \frac{\beta}{n}$ ,  

$$
a_0 = \left[\sum_{j=0}^{n-1} \frac{\beta^j}{j!} + \frac{n\beta^n}{n!(n-\beta)}\right]^{-1}
$$
, E(N<sub>S</sub>) = np. Podmínka stabilizace:  $n > \frac{\lambda}{\mu}$ .

Optimální počet linek a hodnotu kriteriální funkce pro tento optimální počet linek počítá funkce opt\_neomezeny\_n.m.

**Příklad 3.:** V nově otevřené pobočce České spořitelny bylo rozhodnuto rezervovat pro operace se sporožirovým účtem 3 přepážky. Klienti, kteří do pobočky přicházejí kvůli těmto operacím, se řadí do jedné fronty a po uvolnění libovolné z přepážek mohou být obsluhováni. Po otevření pobočky bylo zjištěno, že v průměru přichází 68 klientů za hodinu, přičemž intervaly mezi jejich příchody mají exponenciální rozložení. Doba nutná pro odbavení klienta je náhodná veličina s exponenciálním rozložením se střední hodnotou 2 min 24 s. a) Za předpokladu, že náklady na pobyt klienta v pobočce po dobu 1 h jsou 120 Kč a náklady na provoz jedné přepážky činí 300 Kč/h, najděte optimální počet přepážek. b) Zjistěte, jak by se musely snížit náklady na pobyt klienta v pobočce po dobu 1 h, aby byl optimální původně uvažovaný systém se třemi přepážkami.

# **Návod na řešení pomocí MATLABu:**

lambda=17/15; mi=5/12; k1=120; k2=300;

Za n volíme postupně 3, 4, 5 a voláme funkci [C]=opt\_neomezeny\_n(n,lambda,mi,k1,k2) **Výsledek:** 

Ad a)

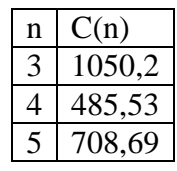

Optimální jsou 4 přepážky.

Ad b) Náklady na čekajícího zákazníka nesmí přesáhnout 41,56 Kč za hodinu.